# **Sample Works Cited**

Last #

Works Cited Adams, Clifton R. "People relax beside a swimming pool at a country estate near Phoenix, Arizona, 1928." *Found,* National Geographic Creative, 2 June 2016, natgeofound.tumblr.com/. Accessed 2 Feb 2017. *Innocence Project.* 2016, innocenceproject.org. Accessed 6 Jan 2017. Jones, Ted, et al. "The Impact of Virtual Reality on Chronic Pain." *PLoS ONE*, vol. 11, no. 12, 2016. *Academic OneFile*, dx.doi.org/10.1371/journal.pone.0167523. Accessed 13 Feb. 2017. Poe, Edgar Allen. "The Raven." Portable *Literature: Reading, Reacting, Writing*, Edited by Laurie G. Kirszner and Stephen R. Mandell, Wadsworth, Cengage Learning, 2013, pp. 598-600. "Saudi Arabia Promises to Aid Egypt's Regime." *The New York Times*. The New York Times Company, 19 Aug 2013, hanging indent

nytimes.com/2013/08/20/world/middleeast/saudi-arabia-vows-

to-back-egypts-rulers.html. Accessed 23 Aug 2016.

Alphabetized,

double-spaced

# **MLA FORMAT <sup>8</sup>TH ED.**

## **ABBREVIATED REFERENCE**

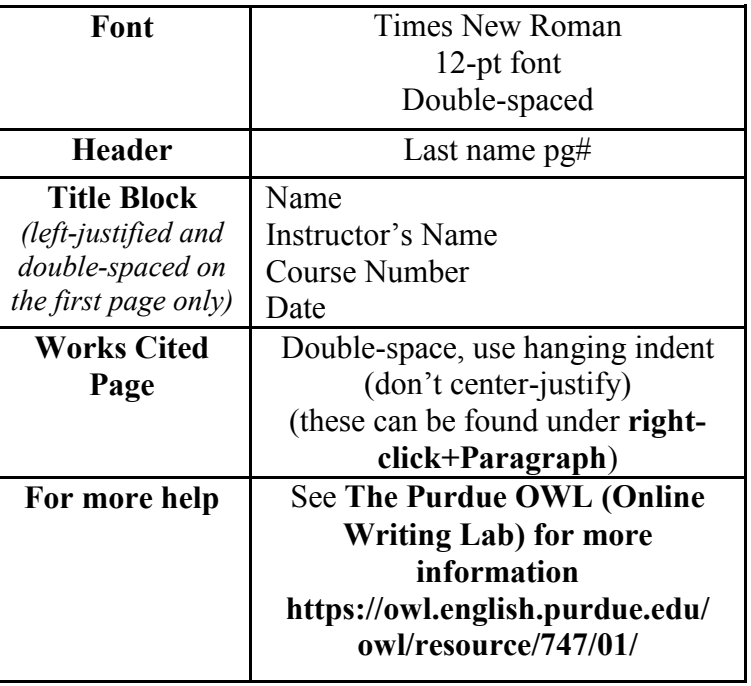

Produced by:

### **THE MACOMB READING AND WRITING STUDIOS**

Open Monday—Saturday

**Center Campus: C-105** 586-416-5216

**South Campus: J-305** 586-447-8662

### **mywco.com/macomb**

#### **Articles from an Online Magazine or Newspaper**

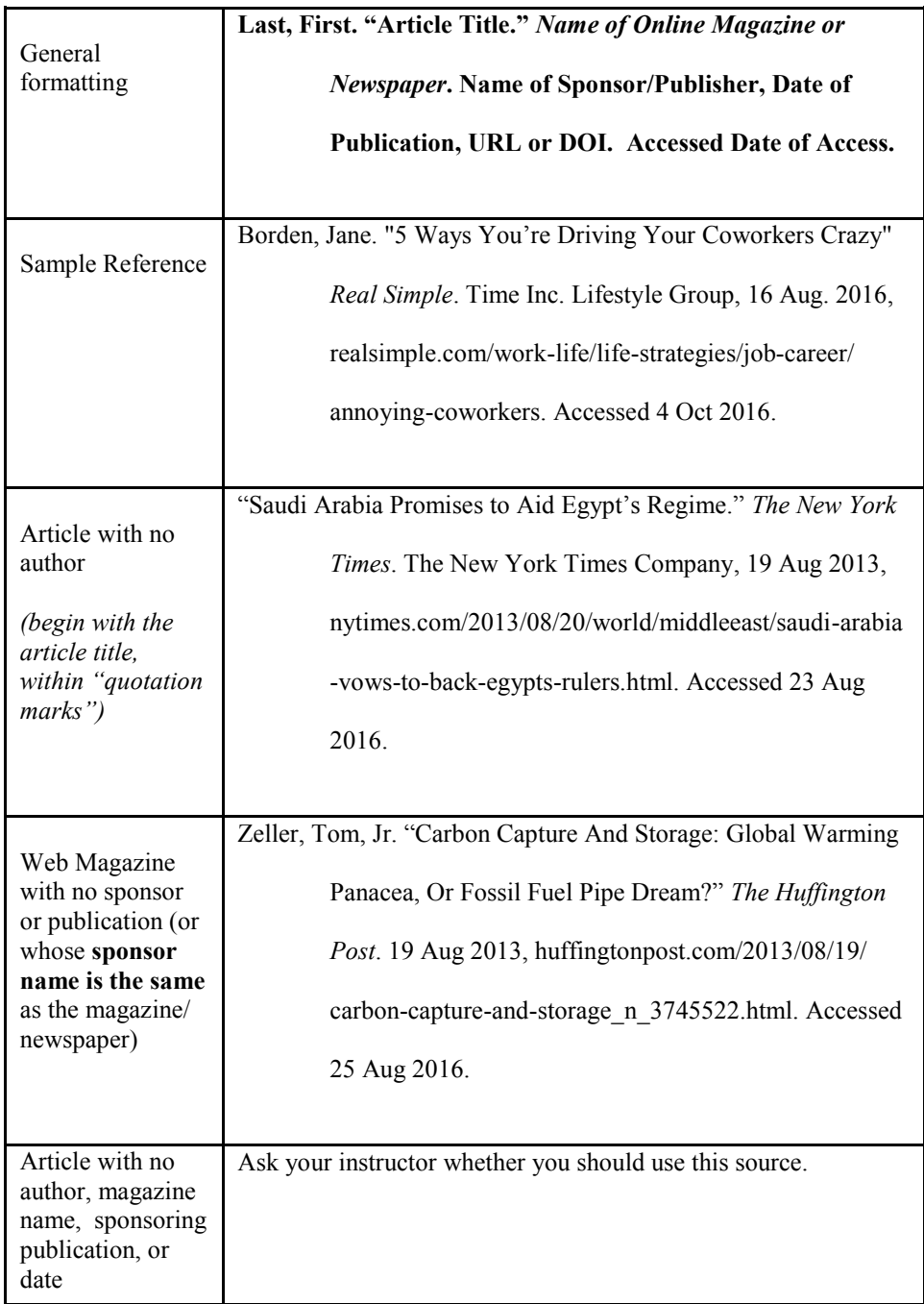

#### **In-Text Citations**

In MLA format, every **in-text citation** includes the same one or two things:

- A. Whatever appears **first** in the Works-Cited page entry (usually an author name, sometimes an article title or organization name).
- B. Page Number (if available or applicable)

Whenever you quote, paraphrase, or summarize information from a website, article, or book, you can include an in-text citation at the **end** of the sentence.

#### **In-Text Citation Examples**

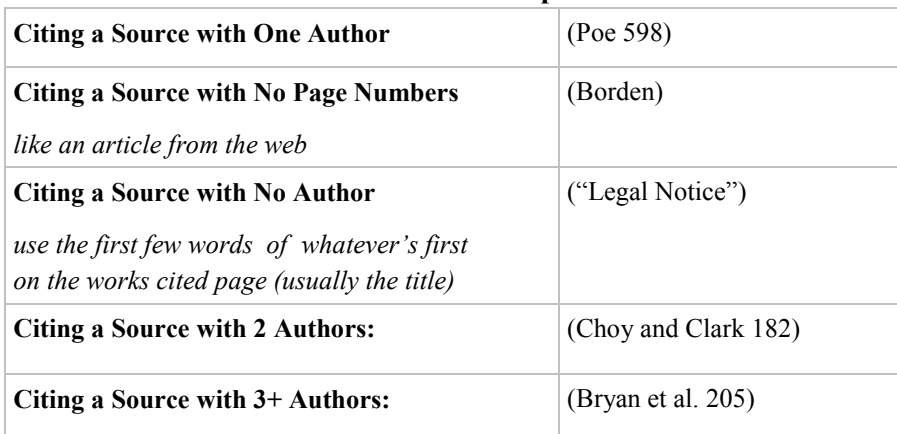

#### **Three ways to Cite Information**

**Use an in-text citation at the end of the sentence** 

We all know the famous line, "while I pondered, weak and weary" (Poe 598).

 **Introduce the author (or title) at the beginning of the quote and tell the page number (if necessary) at the end**

> Poe penned the famous line, "while I pondered, weak and weary" (598).

 **Introduce the author / page number (if necessary) at the beginning.**

On page 598, Poe writes "while I pondered, weak and weary."

#### **Miscellaneous References**

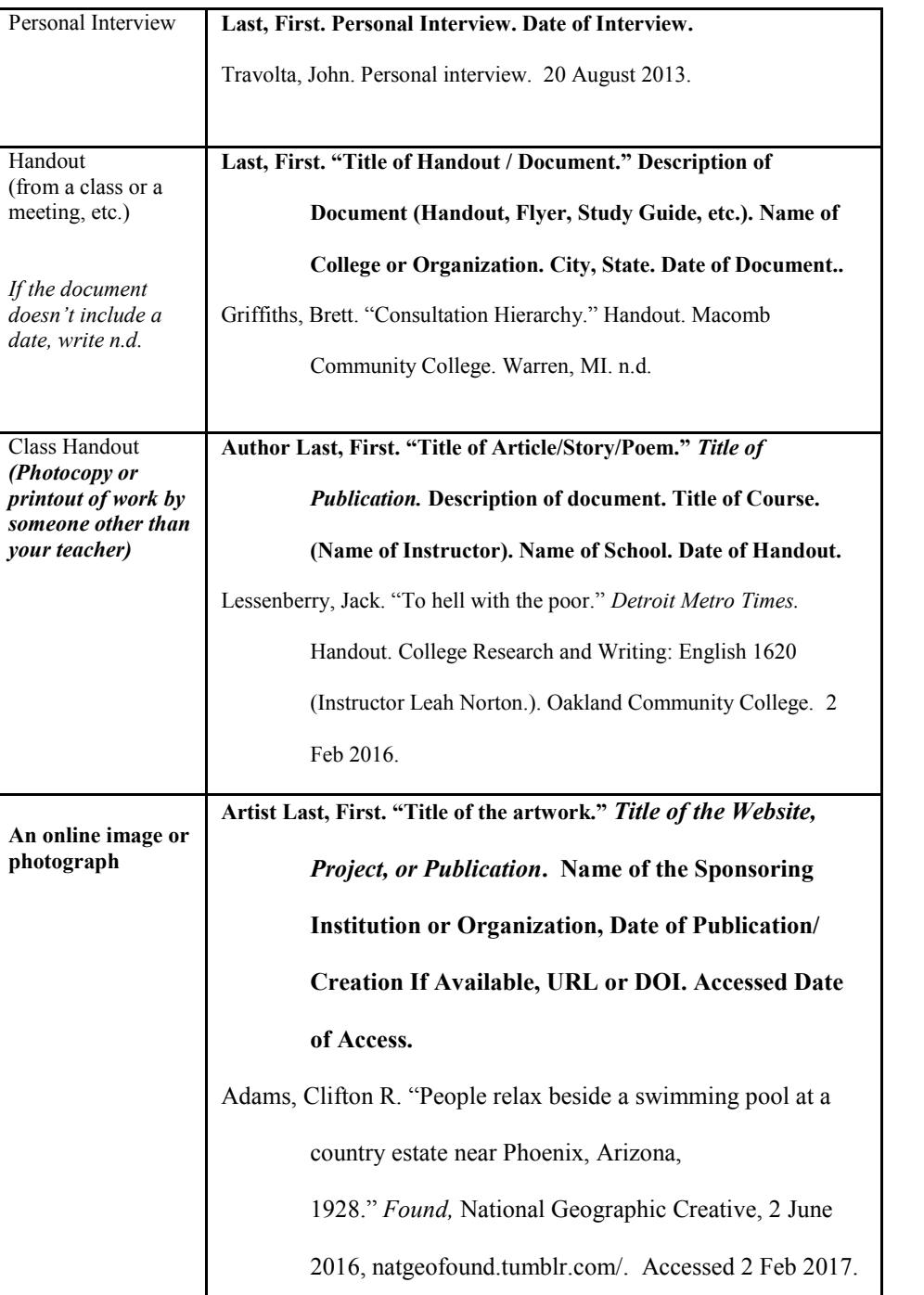

#### **Websites**

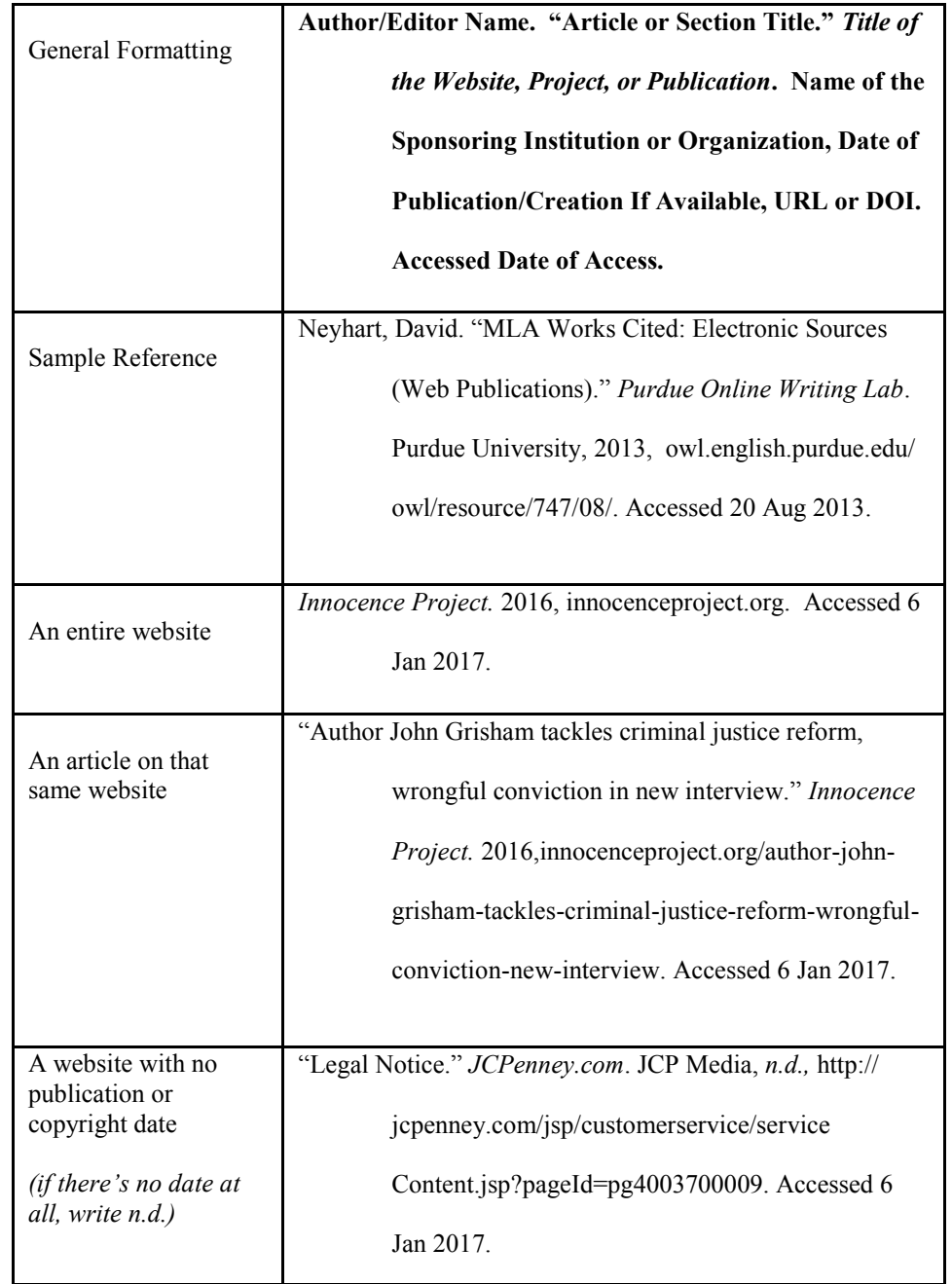

#### **Articles from an Online Database**

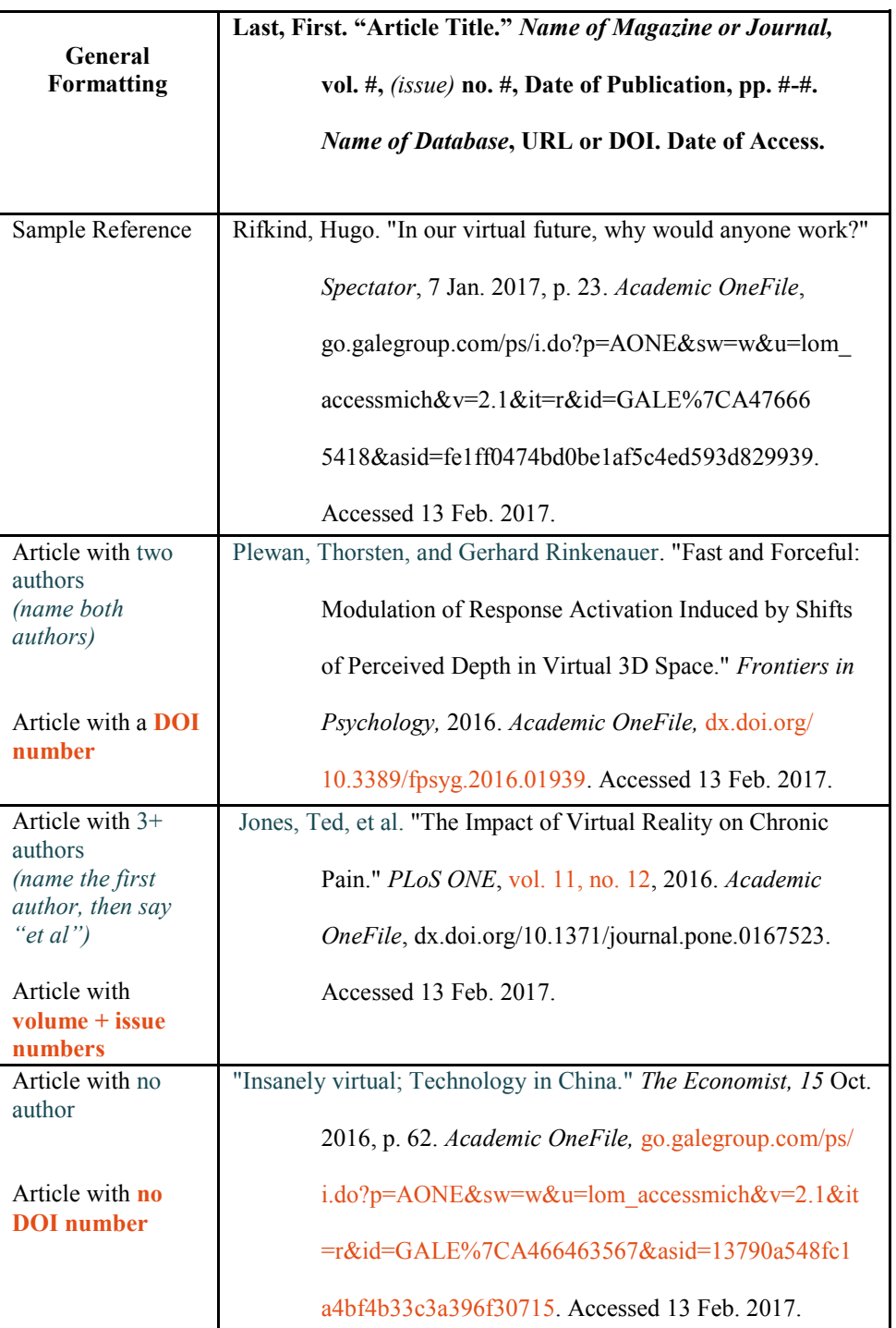

#### **Books**

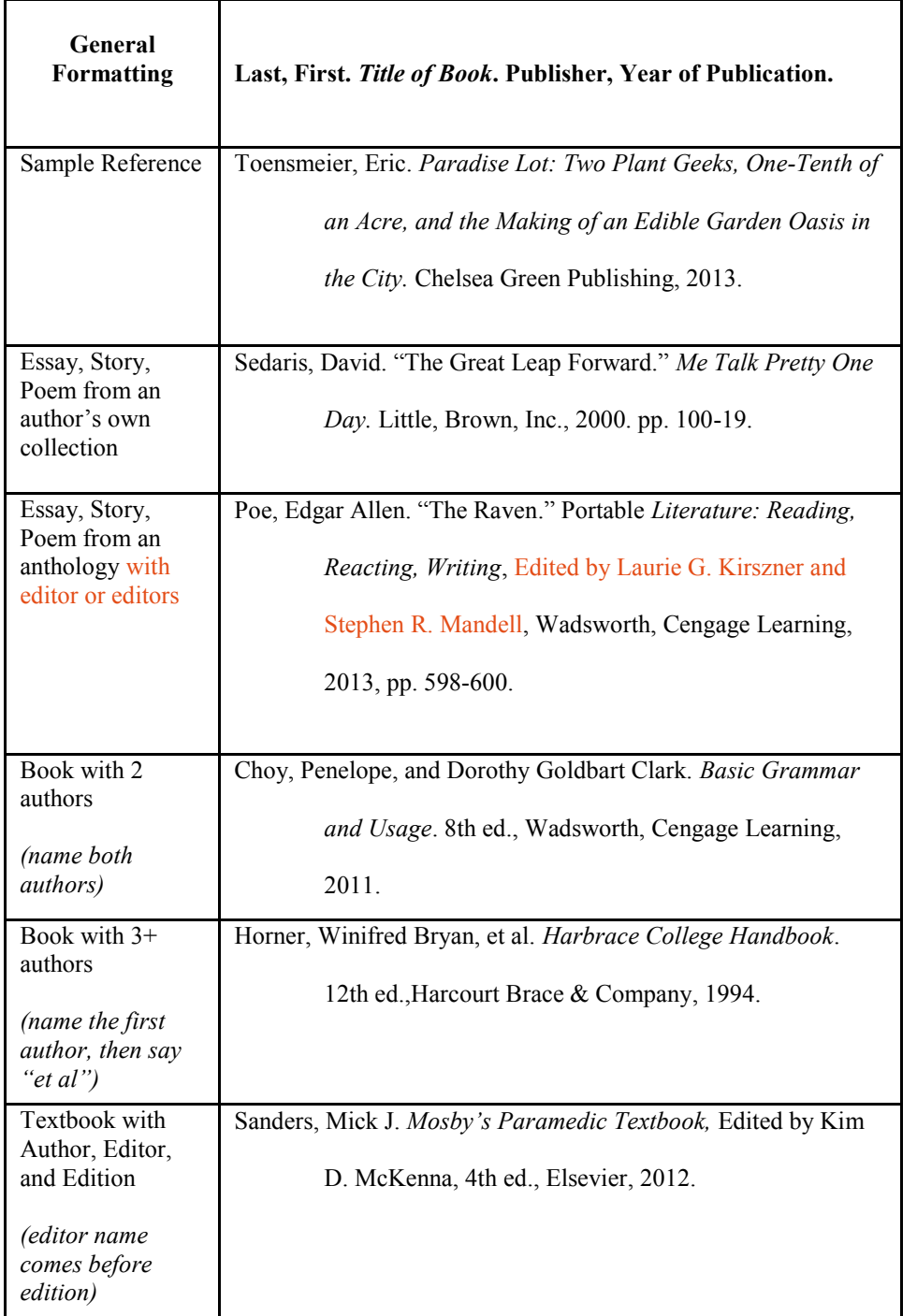